# 61A Lecture 3

Multiple Environments

example: http://goo.gl/XVtEm

Friday, September 6

# Announcements

• Homework 1 is due next Tuesday at 5pm (no email when you submit).

- Homework is graded for effort.
- Take-home quiz released next Wednesday 9/11 at 1pm, due Thursday 9/12 at 11:59pm. 3 points, graded for correctness.
- Similar in format to a homework assignment.
- If you receive 0/3, you will need to talk to the course staff or be dropped.
- *Open-computer*: You can use the Python interpreter, watch course videos, and read the online text (http://composingprograms.com).
- *No external resources*: Please don't search for answers, talk to your classmates, etc.
- Project 1 posted this Friday, due Thursday 9/19 at 11:59pm.

Demo during next lecture

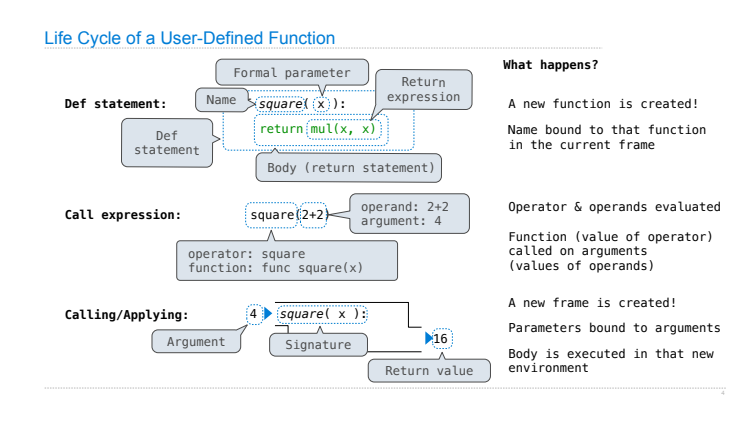

.<br>Example: <u>http://goo.gl/XVtEms</u>

#### Multiple Environments in One Diagram! Multiple Environments in One Diagram!  $\begin{array}{lll} 1 & \text{from operator import} \\ \longrightarrow 2 & \text{def square}(x): \\ 3 & \text{return mul}(x, x) \\ \longrightarrow 4 & \text{square(square}(3)) \end{array}$ from operator import mul from operator import mul Global frame  $\rightarrow$ func mul(...) Global frame  $\Rightarrow$  func mul(...) 2 def square(x):<br> $\rightarrow$  3 return mul(x, x)<br> $\rightarrow$  4 square(square(3)) mul v mul ·  $\rightarrow$  func square(x)  $\Rightarrow$  func square(x) square  $\overline{\bullet}$  $square$ square  $\mathbf{x}$  | 3 square(square(3)) square(square(3))  $\Box$ func square(x)  $int{func square(x)}$ square(3) square(3)  $\boxed{3}$  $int{func square(x)}$  $int{func square(x)}$  $\boxed{3}$

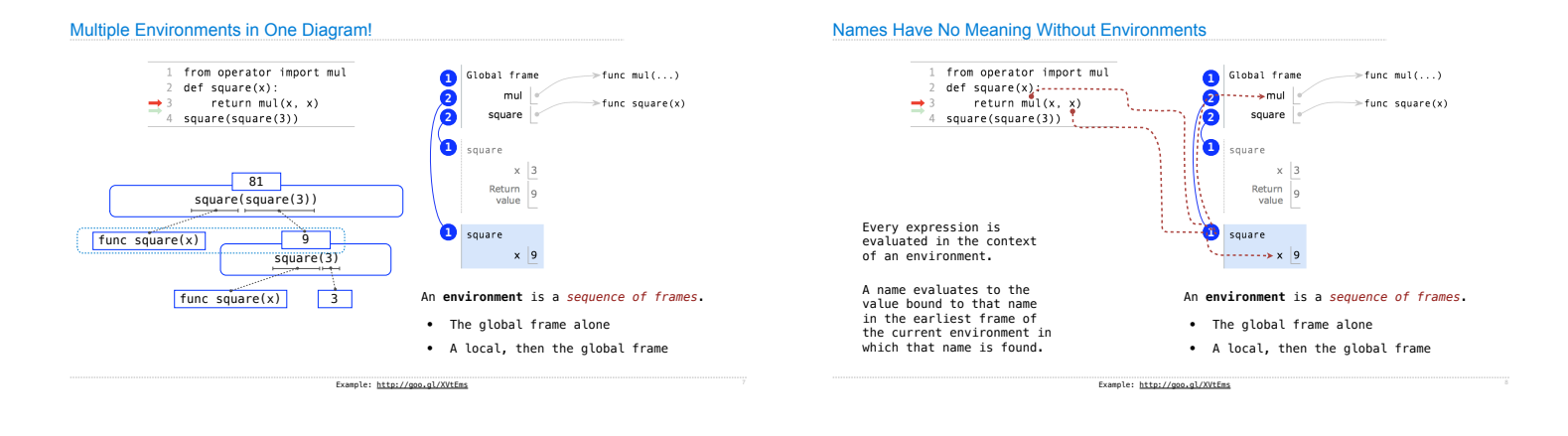

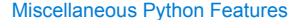

Operators Multiple Return Values Docstrings Doctests Default Arguments

(Demo)

# Conditional Statements

**Statements** 

### A *statement* is executed by the interpreter to perform an action

#### **Compound statements**:

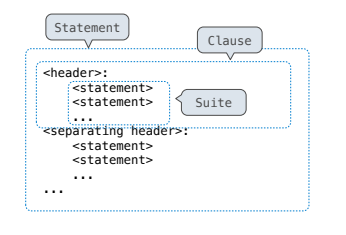

The first header determines a statement's type

The header of a clause "controls" the suite that follows

def statements are compound statements

#### Compound Statements

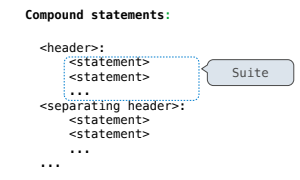

A suite is a sequence of statements

To "execute" a suite means to execute its sequence of statements, in order

#### **Execution Rule for a sequence of statements:**

## • Execute the first statement

• Unless directed otherwise, execute the rest

# Conditional Statements

**def** absolute\_value(x): *"""Return the absolute value of x."""* **if** x < 0: **return** -x **elif** x == 0: **return** 0 **else**: **return** x 1 statement, 3 clauses, 3 headers, 3 suites (Demo)

# **Execution rule for conditional statements:**

- Each clause is considered in order.
- 1. Evaluate the header's expression.
- 2. If it is a true value, execute the suite & skip the remaining clauses.

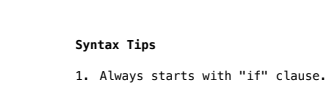

2. Zero or more "elif" clauses.

# 3. Zero or one "else" clause, always at the end.

# Boolean Contexts

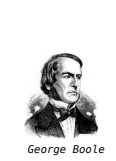

**def** absolute value (x):<br>
""Return the absolute value of x.""<br> **if** x < 0:<br> **return -x**<br> **elif** x == 0:<br> **return** 0<br> **else**:<br> **return** x

Iteration

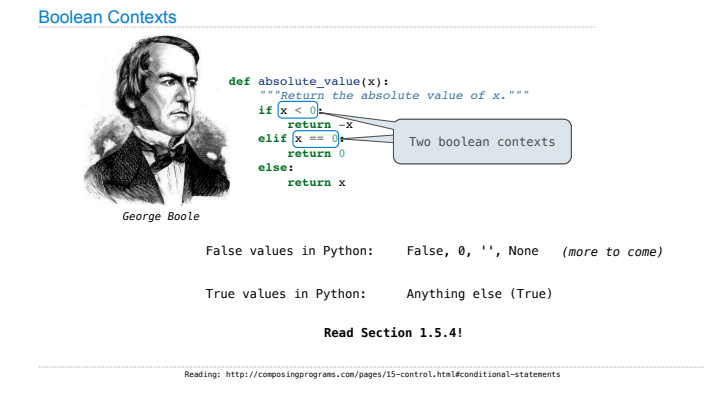

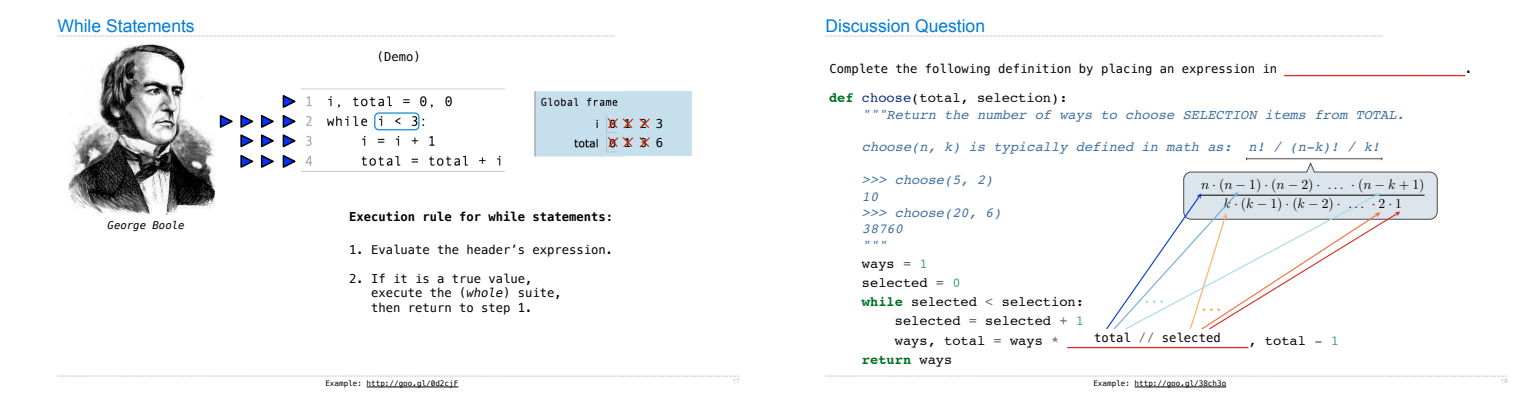